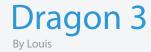

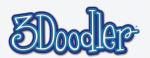

#### **Final**

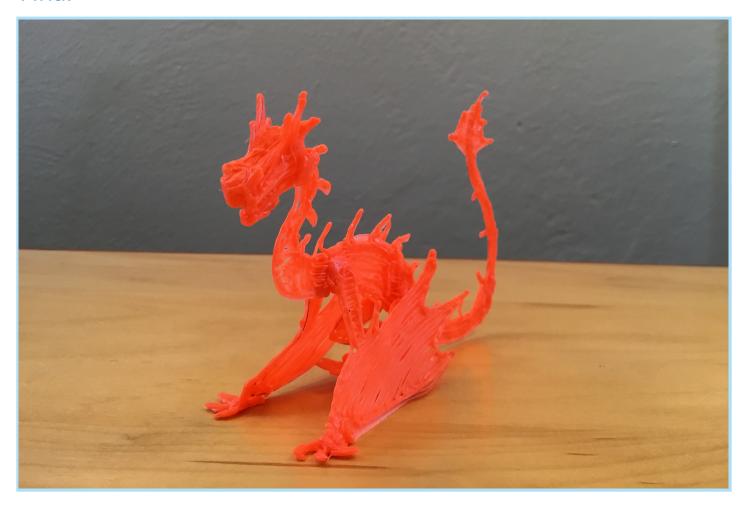

Using this stencil you can create your own dragon! With 4 sticks of plastic and less than a half hour you can bring this creature from mythology to reality! This is just the start though, think of this finished stencil as your blank sheet of paper to let your mind run wild on! But instead of a blank sheet of paper, its a 3D dragon that can be added to, modified, enhanced and changed any way you see fit! Extra wings? Done. Bigger claws? Done. Fire breath? Done!

You'll eventually need a fearless knight to duel the beast as well... Good thing you have your 3Doodler!

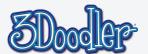

### Step 1

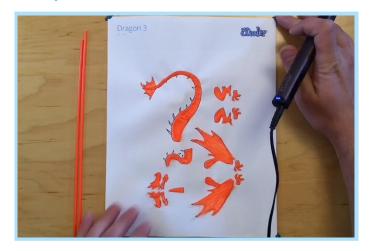

Print out the stencil, trace the pieces and fill them in.

## Step 3

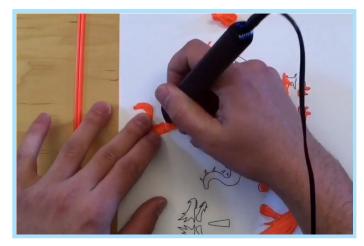

Attach the neck to the body. Don't forget to reinforce the other side.

#### Step 5

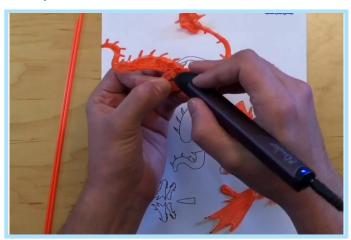

Attach feet to the back legs and legs to the body, making sure they're even and spread out a bit.

## Step 2

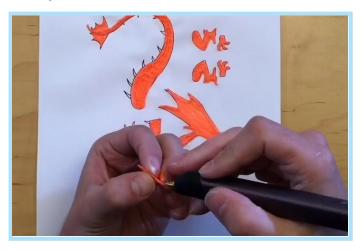

Attach the two sides of the head at the nose in the shape of a "V". Attach the sides of the jaws the same way.

#### Step 4

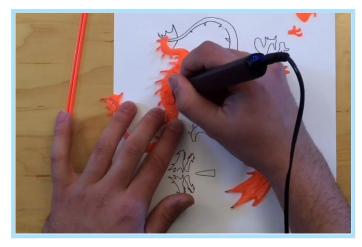

Build up plastic at the shoulders and hips.

### Step 6

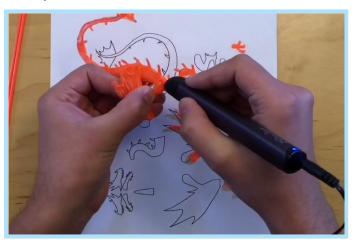

Now attach the arms at the shoulders, making sure they're even with the back legs.

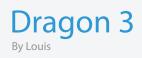

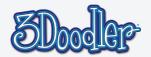

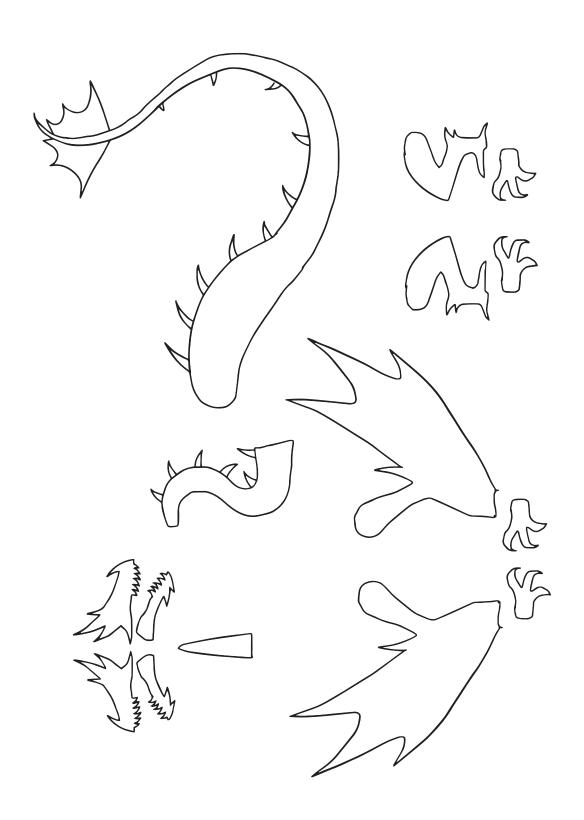

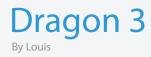

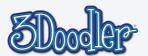

# Step 7

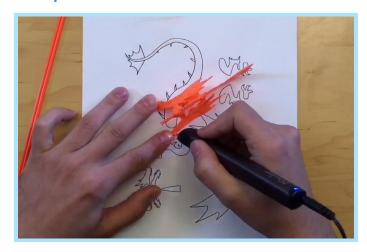

Now, add the front claws.

# Step 8

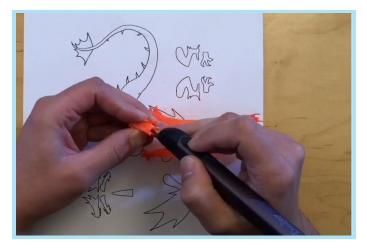

And finally, attach the head to the neck.

## Done!

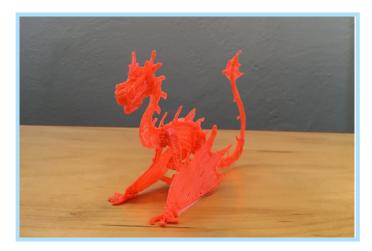

Now you're ready to add more colors and details! Scales? More horns? Maybe some ice breath with some CLEARLY BLUE PLA!